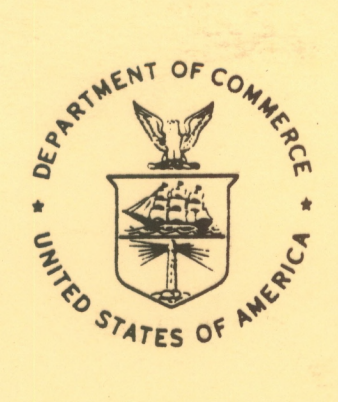

NOAA Western Region Computer Programs and<br>Problems NWS WRCP - No. 41

## A PILOT BRIEFING PROGRAM FOR THE BACKGROUND PARTITION

FINIS

Salt Lake City, Utah **March 1983** 

> **U.S. DEPARTMENT OF COMMERCE**

National Oceanic and Atmospheric Administration **National Weather** Service

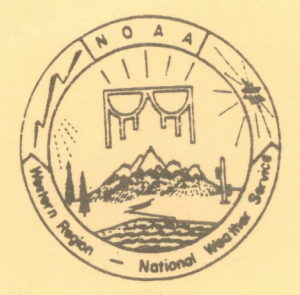

#### PREFACE

This Western Region publication series is considered as <sup>a</sup> subset of our Technical Men®\* This Western Region publication series is considered as a subsection can recreate the exchange of information on and documentation of computer programs and related subjects. This series was initiated because it did not seem appropriate to publish computer program papers as Technical Memoranda; yet, we wanted to share this type of information with all Western Region forecasters in <sup>a</sup> systematic way. Another reason was our concern that in the developing AFOS-era there will be unnecessary and wasteful duplication of effort in writing computer AFOS-era there will be unnecessary and wastered duplication of effection and exchange of ideas and programs envisioned in this series hopefully will reduce such duplication. We also believe that by publishing the programming work of our forecasters, we will stimulate others to use these programs or develop their own programs to take advantage of the computing capabilities AFOS makes available.

We solicit computer-oriented papers and computer programs from forecasters for us to publish in this series. Simple and short programs should not be prejudged as unsuitable.

The great potential of the AFOS-era is strongly related to local **computer** facilities permitting meteorologists to practice in <sup>a</sup> **more** scientific environment. It is our hope that this new series will help in developing this potential into reality.

NOAA WESTERN REGION COMPUTER PROGRAMS AND PROBLEMS NWS WRCP

- Standardized Format for Computer Series.
- 
- 2 AFOS Crop and Soil Information Report Programs. Ken Mielke, July 1979.<br>3 Decoder for Significant Level Transmissions of Raobs. John A. Jannuzzi, August 1979.
- 4 Precipi table Water Estimate. Elizabeth Morse, October 1979.
- Utah Recreational Temperature Program. Kenneth M. Labas, November 1979.
- s Otan Recreational Temperature Program.<br>6 Normal Maximum/Minimum Temperature Program for Montana, Kenneth Mielke, December 1979.<br>7 Plotting of Ocean Waye Energy Spectral Data. John R. Zimmerman, December 1979.
- $\prime$
- 8
- 8 Raob Plot and Analysis Routines. John A. Jannuzzi, January 1980.<br>9 The SWAB Program. Morris S. Webb, Jr., April 1980. (PB80-196041)<br>9 Flash Flood Procedure. Donald P. Laurine and Ralph C. Hatch, April 1980. (PB80-298658)
- 10 Flash-Flood Procedure. Donald P. Laurine and Raiph C. Hatch, April 1588. (1588)<br>11 Program to Forecast Probability of Summer Stratus in Seattle Using the Durst Objective<br>Method. John R. Zimmerman, May 1980.
- 
- Method. John R. Zimmerman, May 1980.<br>Method. John R. Zimmerman, May 1980.<br>Probability of Sequences of Wet and Dry Days. Hazen H. Bedke, June 1980, (PB80–223340)
- 
- 
- 12 Probability of Sequences of Wet and Dry Days. Hazen H. Beuke, Odne 1990. (PB81-102576)<br>13 Automated Montana Hourly Weather Roundup. Joe L. Johnston, July 1980. (PB81-102576)<br>14 Lightning Activity Levels. Mark A. Mollner Two Fortran Applications of Wind-Driven Ekman Water Transport Theory: Upwelling Index<br>and Storm Tide. Kent S. Short, July 1980. (PB81-102568)
- and Storm Tide. Kent's: Short, July 1980. (Pool Islace)<br>AFOS System Local Data Base Save and Rebuild Procedures or A Master Doomsday Program.<br>Brian W. Finke, July 1980. (PB81-108342) 16
- 
- Brian W. Finke, July 1980. (PB81-108342)<br>17 AFOS/RDOS Translator Subroutine. Morris S. Webb, Jr., August 1980. (PB81-108334)<br>18 AFOS Graphics Creation from Fortran. Alexander E. MacDonald, August 1980. (PB81-205304)
- 
- 19 DATAKEYØ Repair Program. Paul D. Tolleson, August 1980. (PB81-102543)<br>20 Contiguous File Transfer from the DPCM to the DCM. Paul D. Tolleson, September 1980. (PB81-128035)
- 21 Freezing Level Program. Kenneth B. Mielke, September 1980. (PB81-128043)<br>22 Radar Boresighting Verification Program. Thomas E. Adler, November 1980.
- Radar Boresighting Verification Program. Thomas E. Adler, November 1980.
- 
- 
- La Accessing the AFOS Data Base. Matthew Peroutka, January 1981.<br>23 Accessing the AFOS Data Base. Matthew Peroutka, January 1981. (PB81-210007)<br>25 Automated Weather Log for Terminal Forecasting. John A. Jannuzzi, Feb Automated Weather Log for Terminal Forecasting. John A. Jannuzzi, February 1981.<br>(PB81-210999)
- Program to Computer Downwind Concentrations from <sup>a</sup> Toxic Spill. John R. Zimmerman, <sup>26</sup>
- February 1981. (PB81-205296)<br>27 Animation of AFOS Graphics. Joe Wakefield and Jim Fors, April 1981.<br>28 AFOS Interactive Graphics. Jim Fors, Don Laurine, and Sandy MacDonald, April 1981.
- 
- 28 AFOS Interactive Graphics. Jim Fors, Don Laurine, and Sandy MacDonald, April<br>29 Computer Programs for Aviation Forecast Transmission. Kenneth B. Mielke and Matthew R. Peroutka, May 1981.
- Matthew R. Peroduct Collective Program. Morris S. Webb, Jr., September 1981.
- Graphic Display of FOUS Output. Stephen D. Steenrod, September 1981.
- 
- 
- 31 Graphic Display of FOUS Output. Stephen D. Steenrod, September 1961.<br>32 Automation of Hourly Aviation Observation Calculations. W. Paul Duval, October 1981.<br>33 Mesoscale Objective Analysis. Andrew J. Spry and Jeffrey L.
- December 1981.<br>35 F-6 Monthly Climatic Summary Program for AFOS. Peter G. Mueller, May 1982.

NOAA Western Region Computer Programs and Problems NWS WRCP - No. <sup>41</sup>

## A PILOT BRIEFING PROGRAM FOR THE BACKGROUND PARTITION

Kenneth B. Mielke Joe L. Johnston WSFO Great Falls, Montana

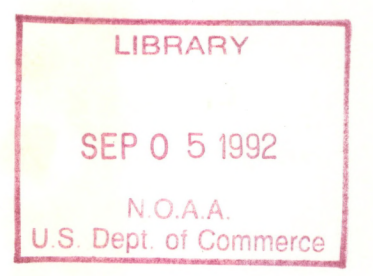

**UNITED STATES DEPARTMENT OF COMMERCE Malcolm Baldrige, Secretary**

National Oceanic and Atmospheric Administration John V. Byrne, Administrator /

National Weather Service Richard E. Hallgren, Director

/

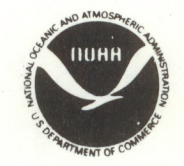

This publication has been approved for publication by Scientific Services Division, Western Region.

Glew E. Pasch

Glenn E. Rasch, Acting Chief Scientific Services Division Western Region Headquarters Salt Lake City, Utah

# **CONTENTS**

Page

 $\frac{1}{2}$ 

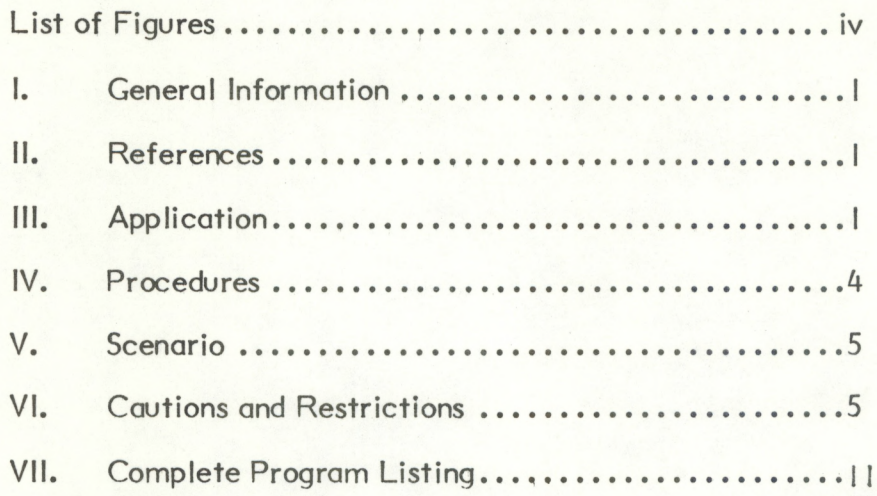

## LIST OF FIGURES

## Page

<span id="page-5-0"></span>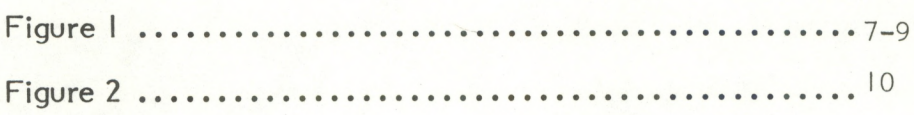

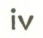

#### <span id="page-6-0"></span>A PILOT BRIEFING PROGRAM FOR THE BACKGROUND PARTITION

#### Kenneth B. Mielke, Lead Forecaster Joe L. Johnston, Weather Service Specialist WSFO Great Falls, Montana

#### I. GENERAL INFORMATION

#### A. Summary:

After the arrival of AFOS, the tools and aids available for pilot briefing have diminished. This is not due to our forecast products or observations, but due to the difficulty in efficiently gathering and presenting the numerous products necessary for a thorough pilot briefing via AFOS. Although the AFOS AIRS program was to fulfill this need, it has not yet materialized into <sup>a</sup> viable program. Thus, a pilot briefing program (PB.SV) was written by experienced pilot briefing personnel for pilot briefers.

Realistically, many pilot briefings do not cover all aspects of the flight in detail. This program will serve to encourage the briefer to consider all data pertaining to the flight and will greatly reduce the chance of missing an important observation or advisory. Additionally, the output is a data base product. It can be printed if <sup>a</sup> hard copy is desired or recalled without rerunning the program.

#### B. Environment:

This program (PB.SV) and the Route Plot Program (PWBRT.SV) run on the Eclipse S/230 Data General computer with AFOS running in the other ground. Both programs are written in Data General Fortran IV using subroutines in libraries BG.LB, UTIL.LB, AFOSE.LB, and AG.LB.

#### II. REFERENCES

<sup>I</sup> NOAA Western Region Computer Problems and Programs WRCP No. 18, "AFOS Graphics Creation from Fortran", MacDonald, A.E., August 1980.

#### III. APPLICATION

PB.SV and PWBRT.SV can be run separately from an ADM. However, as an option to the user, PB.SV can chain to PWBRT.SV.

- A. PB.SV
	- I. Complete Description

The program begins with a call to subroutine PARENTNODE which finds an existing SKEL file and opens it to read the parent node of the AFOS site running the program. This parent node is used for the CCC in identifiers for pilot report collectives, sigmets, airmets, and area forecast products. If no SKEL file is found, an error flag is set for later use.

 $-1$   $-$ 

A call to DTG returns an ASCII date and time, DDZZZZ, for the WOUS header of the data base product so there will be an official time of start of briefing logged. This DDZZZZ is converted to integer data for date/time check of products in subroutine PWBWT.

Next, a call to PBSTN is made which reads the ADM input line from "ICE2.CM". The input line consists of station identifiers (XXX's) for takeoff and landing points and up to three intermediate points; area forecast region numbers along the flight path; and <sup>a</sup> Y if the program is to chain to the route plot program. Exact format of the run line is illustrated in Section IV. PBSTN returns the XXX's to the main program in array IOUT and also produces output file PWBXXX if a chain to the route-plot program is desired.

Next, input files "STATIONS" and "STATIONID" are opened for reading only, and an output disk file "PBFILE" is created and opened. If files cannot be found or opened, or if input data is not given correctly, error messages are returned to the calling ADM and the program is terminated.

At this point a loop is started through the XXX's in array IOUT. For each station the following occurs:

A call to Subroutine GETNODE is made. This routine does a binary search in "STATIONID" for the node (CCC) of the XXX given. If a node canrot be found, the program will continue substituting CCC for node so a missing message can be written for the operator. A check is made to determine if this XXX is another within the same state boundary. In this way, pilot reports are displayed only prior to the next XXX within a new state boundary.

A call to GETSTA is made at this point which does a search through file "STATIONS" returning the two-letter state ID of the CCC. This ID is needed for the XX of the PRC category.

An inner loop begins at this point through the now completed keys (CCCNNNXXX's) which are for TWBSYN, SAO, FTA, and PRC data. A TWEB synopsis is written only when first entering <sup>a</sup> new state boundary and PRC's only before leaving that state. A check is made for the current day and for the valid time of each product. A window of <sup>12</sup> hours is allowed for TWBSYN, *6* for SAO's, 12 for FTA's, and 4 for PRC's.

Four observations are written to the data base product followed by one FTA for each XXX. Because of the official nature of a pilot briefing, the output will contain either the data for CCCNNNXXX or the key along with the message "missing in DATAKEYØ" or "OLD DATA IN".

When the last XXX is processed, the program enters another loop for the hazardous weather section. One to three region numbers should have been entered on the input line. For each region number given, the following are written to output file "PBFILE":

Sigmets A-N, Airmets 0-Z are scanned for an existing product. NOTE: Airmets and Sigmets are not tested for date/time, instead PB.SV assumes these data are in the data base on a time purge basis. There are no "missing" or "old" messages as a result. However, the next product called

for is the FAH (Flight Precautions) for that same region number. The FAH is handled in a normal fashion with checks for date/time.

All products are accessed through standard BG.LB routines. The block of data is unpacked and handed to subroutine PWBWT which strips unwanted beginnings and endings. Then the routine filters the data for spurious bytes. Spurious bytes were found in PRC products which caused hangs of the ADM console. PWBWT then writes the products to the output file and returns to the main program for another block of data.

If the parent node error flag had been set, the call to FSTORE is bypassed and output file "PBFILE" is not deleted. Numerous alerts are returned to indicate the status of the program. A CHAIN to PWBRT.SV is made as necessary.

### 2. Machine Requirements

PB.SV uses about 21,000 bytes (approximately 40 blocks) of disk space. It must be on or linked to DPØ as must all input and output files. The program requires I2K of memory to run.

#### B. PWBRT.SV

#### 1. Complete Program Description

The program first determines if it is running alone or whether it was chained to/from the PB.SV program. This is done by checking the status of the PWBXXX file. Once the station ID's have been read, the AFOS master directory file (STDIR.MS) is opened for reading only. Using a binary search method, <sup>a</sup> search is made for the selected station identifiers in the STDIR.MS file. As each one is found, the elevation of the station and its X-Y PIXEL coordinates (for map background #2) are read into an array. When the elevation and Pixel coordinates have been found for each station, the program moves to the actual plotting of the graphic.

The graphic created consists of a plot of the station route on the North American (BØ2) background. Thus, the route can be overlayed with other products such as a radar chart, weather depiction chart or the winds aloft. The graphic also includes the station elevation and the mileage between XXX's along the route of flight.

The product is then stored into the AFOS data base under the header NMCGPHPWB. Add this product to your data base and assign map background #2. If the program fails to find a station ID in the STDIR.MS file, the program is aborted and an alert identifies the errant station.

#### 2. Machine Requirements

This program resides on 37 blocks of disk space and also will run in I2K of core. It should either be in DPØ or be linked from DPØ.

### <span id="page-9-0"></span>C. Data Base

The AFOS SKEL, STATIONID, and STATIONS files are read but not modified by the program. Two data base products, CCCPWBLOG and NMCGPHPWB, are created and stored locally only.

Output file PBFILE is created for FSTORE, then deleted from the disk. PWBXXX is created if <sup>a</sup> chain is called for to PWBRT.SV which then deletes the file. PWBRT.SV opens and searches file STDIR.MS for PIXEL coordinates and elevation data for each XXX input.

#### IV. PROCEDURES

1. The Pilot Weather Briefing Program (PB.SV) is initiated by the following command at an ADM.

### RUN:PB XXX XXX XXX XXX XXX/###Y

- XXX <sup>=</sup> Any station ID in the United States or Canada that is in the STATIONID file. However, many Canadian stations are not in the "STATIONID" file. The XXX portion must contain at least two stations and not more than five.
	- $/$  = A separator which must follow the list of ID's.
	- $#$  = Any of the new region numbers used in the FA, sigmet, and airmet format, i.e., l=Northwest, 2=Southeast, 3=North Central, 4=South Central, 5=Rockies, 6=West Coast. Zero, 7, 8, and 9 are not valid numbers. One to three #'s may be used.
	- Y <sup>=</sup> "Yes", which will chain to the graphic portion of the PB program. Omit the "Y" for a No (no chain).

Errors will be returned to the user ADM. Also returned is a "JOB PB COMPLETE PRODUCT PWBLOG STORED" after a successful run.

2. The graphic portion of the Pilot Weather Briefer can be run as a Stand Alone program by entering the following at an ADM:

### RUN:PWBRT XXX XXX XXX XXX XXX

where XXX is defined as for PB.SV above.

Errors will be returned to the user ADM. A "JOB COMPLETE" is also returned after a successful run.

3. Example ... If you wanted to present a briefing for a flight from MOT to RAP to CYS to GJT to SLC, you would enter:

### RUN:PB MOT RAP CYS GJT SLC/35Y

- where  $3 =$  North Central Region<br> $5 =$  Rocky Mountain Region
	- 5 = Rocky Mountain Region
	- $Y = Yes$  for chain to the graphic route plot

<span id="page-10-0"></span>4. Output - PB.SV produces alphanumeric output stored under CCCPWBLOG. PWBRT.SV produces graphic output under NMCGPHPWB (map background #2). (CCC = your parent node). Sample output is shown in Figures <sup>I</sup> and 2.

In both the PB.SV and PWBRT.SV, commas, spaces, slashes, etc. can be used as separators between the XXX's. However, the last XXX must be followed by a "/".

5. Local preparation for using these programs.

Two keys must be added to the data base.

- 1. CCCPWBLOG where CCC is the parent node of your station.<br>2. NMCGPHPWB with a map background #2.
- NMCGPHPWB with a map background #2.

The programs assume a normal AFOS configuration (SKEL, STATIONID, STATIONS, and STDIR.MS files). The PB.SV and PWBRT.SV programs require no local alterations.

#### V. SCENARIO

Here is a scenario of how a typical briefing could take place using these programs:

A pilot calls or arrives in person and asks about flying weather from Great Falls, Montana, through the Harlowton area, then over to Billings and Sheridan, Wyoming, to Rapid City, South Dakota.

While he is giving these stations, the pilot briefer should enter the appropriate command, RUN:PB GTF 3HT BIL SHR RAP/53Y (Enter). Over the next 60 to 75 seconds, while the program is running, the general synoptic situation could be discussed along with inquiries about altitude, VFR/IFR, Aircraft, etc., as appropriate.

As the first alert light returns, call up the PWBLOG product. The information is in the standard briefing form. One synopsis is given for each state and not repeated for other stations within the same state boundary. Before leaving the state the current list of pilot reports, if any, are displayed. This and other data sections will either give you <sup>a</sup> report, or "CCCNNNXXX is not in DATAKEYØ" or "Old Data in CCCNNNXXX", as necessary. Then a separator will indicate you are moving into another state area followed by the synopsis for that state. This continues until the last station is processed. The graphic portion can be displayed on an adjacent GDM and overlayed with any field you wish (winds aloft, weather depiction, radar, 700-mb Hgt Field, etc.). The graphic portion serves as an excellent "corridor" briefing, supplementing the data already on the ADM.

The ADM output will finish by scanning every category of Sigmets and Airmets in the region numbers (#) you entered. This section will also give the hazards portion of the FA for each of the regions selected. As a reminder, "check CCCFA#(I,T,W)" is displayed for the briefer so he will know how to obtain additional data.

#### VI. CAUTIONS AND RESTRICTIONS

I. The programs assume that Sigmets and Airmets will be in the data base on <sup>a</sup> time purge basis (at GTF, we use <sup>5</sup> hours for Sigmets, 7 hours for Airmets). If you use a version purge, the program may be picking up old Sigmets and Airmets.

Appropriate missing or old product messages are returned to the output file for all products except Sigmets and Airmets. All data except Sigmets and Airmets are checked for Date/Time against the AFOS clock. Only the four latest Pireps (within the last four hours) will be written to the output file.

2. If a two point briefing covers several states (i.e. SEA to DEN), the briefer should include points in the intermediate states so that Pireps in these intermediate states will be included in the output. For example, the SEA-DEN briefing should be run as:

#### RUN:PB SEA BOI SLC DEN/56Y

to include Idaho and Utah Pireps.

- 3. It is the responsibility of the operators to use the correct region numbers in order that the appropriate Airmets/Sigmets/Flight Hazards are included in the output file.
- 4. When displaying NMCGPHPWB on the GDM, the intensity level of overlay one may need to be adjusted downward so that the mileage, which is in reverse block video, will not be blurred.
- 5. We have found PIXEL coordinate errors in some versions of the STDIR.MS for a couple of stations while testing the program (MKC and OMA). The coordinates given in our file put the locations of these stations out in the Carribean. Also, there may be other PIXEL errors that we did not find. In any event, these errors should be corrected, not only for this program but for others as well.

<span id="page-12-0"></span>Figure 1. Sample PWBLOG.

**UOUS00 KGTF 151901 BIS SYNS 151806. CD HI PRES OVR ERN DKTS UIL DRFT E AS URMFNT DVLPS OVR MT.**

**MAY**

**MOT SA 1751 CLR 10 221/16/16/1809/000/SCUD U-NU-N HR2N 010 12 MOT RS 1657 -X3 SCT 2F 225/17/17/2106/009/F8 VSBY LIJR NU**

**MOT SP 1631 -X IF 2106/009/F8**

**MOT FT AMD 2 151615 16152 C2 X 1/2F VRBL C5 BKN 2F. 182 48 SCT 1910. 002 60 SCT SCT OCNLY BKN. 092 VFR..**

**CURRENT ND P1REPS FOLLOU**

**ND 151844 DIK UA /OV ISN 1806 FL DURGC /TP C206 /SK OVC 030**

**OLD DATA IN GTFPRCND**

#### **JMotoWoloK SD DATA \*\*\*oMoM<**

**FSD SYNS 151806 HI PRES OVR ERN DAKS AND NEB THIS AFTN DILL MOV EUD. SRLY SFC FLO WILL INCRS FROM THE U OVR THE NRN PLAINS. WILLIAMS**

**RAP SA 1850 CLR 35 188/34/23/1307/999/ FEU CS RAP SA 1750 250 -SCT 35 199/30/23/1303/002/ 105 1008 14 RAP SA 1650 200 SCT 250 SCT 35 200/28/21/0000/002 RAP SA 1550 250 -SCT 35 201/23/18/3104/001/ PATCHY FOG SE-S**

**RAP 151515 CLR. 172 100 SCT 250 -BKN. 002 80 SCT C250 BKN. 092 VFR..**

**CURRENT SD PIREPS FOLLOU**

policin Cong

**SD 151624 ATY UA /OV DUN360010 1531 FL 130 /TP BE90 /TA -12C /RM OVC BEGINS 80 <sup>N</sup> DUN CLR TO NU**

**OLD DATA IN GTFPRCSD**

#### **\*\*\*\*\*\*\* uy DATA \*\*\*\*\*\*\***

**CYS SYNS 151907 HGTS ASL UNLESS OTRU NOTED. FLTND UPR LVL RDG OVR UY AS UPR LVL DSTRBNC MOVS RDG TDA. ANLYS CONTG TO INDC STG URLY FLO UI ABNDNT PACFC MSTR CAUSG LO CIG/VSBY OVR URN U/ UI NRMS SHURS OMTNS. ER RTES MSTLY MID/HI LVL MSTR AND CONTG STG GSTY SFC UNDS. MCRANDAL**

**CYS SA 1854 El 10 BKN 200 OVC 60 196/36/17/2617/002/ ACSL ALQDS CU SU CYS SA 1752 120 SCT E200 OVC 60 207/36/16/2719G29/004/ ACSL ALQDS SC SU/ 103 1547 19 CYS SA 1651 E120 BKN 180 OVC 60 211/34/15/2715/004/ ACSL ALQDS CYS SA 1552 El20 BKN 180 OVC 60 205/31/14/2514/003/ ACSL ALQDS FEU SC**

**CYS 151616 80 SCT C150 BKN 2715G25 LUR SCT V BKN. 102 VFR UND..**

**CURRENT UY PIREPS FOLLOU - <sup>7</sup>**

(转字):

(4) 42g (3)

10期限(1)  $\mathbb{R}^n$ 

thian

封封

Figure 1. Sample PWBLOG. continued

**UY 151824**

**LAR UUA /OV LAR273030 1816 FL130 /TP C310 /TB SVR /RM ON V4**

**LAR UA /LOV CPR-LAR 1646 FL105 /TP C177 /TB MDT-SVR /RM SHIRLEY BASIN CLDS MVG IN RKS UA /OV RKS030065 1515 FL 120 /TP PA62 /TB MDT RUL UA /OV RKS030065 1510 FL120 /TP PA62 /TB MDT RUL URL UA /OV LAR-RIU 1517 FL 140 /TPC210 /TB LGT-MDT /IC LGT RIME**

**/RM ON OFF INST 10**

**CPR UA /OV CFR160036 1453FL180/TP G159/SK 200 BKN/TA -25 SHR UA /OV C21360030 1412 FL095/TP C402/TB LGT MDT**

**\*\*\*\*\*\*\* CO DATA \*\*\*\*\*\*\***

**DENTUBSYN IS NOT IN DATAKEY0**

**GJT SA 1850 E75 BKN 120 OVC 50 302/34/23/1210/035 GJT SA 1748 E45 BKN 120 BKN 250 OVC 50 301/34/20/1307/036 214 1577** •22

**GJT SA 1648 45 SCT E120 BKN 250 OVC 50 295/31/18/1308/034/BINOVC GJT SA 1548 E45 OVC 30 294/29/19/1011/033 SUU-NE**

**GJT 151616 40 SCT C80 BKN 1310 OCNL C40 BKN. 19Z 20 SCT C40 BKN 1515 CHC C20 BKN 3RU-SU-. 102 MVFR CIG SU..**

**CURRENT CO P1REPS FOLLOW**

**CO 151824**

**EGE UA /OV GUS 1745 FL VFR /TP Cl72 /SK OBSCD /RM UNABLE VFR EGE-GJT UNABLE VFR RIL-CAG**

#### **\*\*\*\*\*\*\* UT DATA \*\*\*\*\*\*\***

**SLC SYNS 151907 AN UPR AIR SHRT UV EMBDD IN MOIST ULY FLOW ALF WILL PASS OVER THE AREA FM 00Z ONUARD.. WITH LUST FLYING CONDS OVR NRN RTES. FRZLVL 7-10 THSD FT.**

**SLC SA 185150 SCT E70 OVC 40 253/37/30/1412/025/ BINOVC DSNT <sup>S</sup> SLC SA 185150 SCT E70 CVC 40 253/37/30/1412/025/ BINOVC DSNT <sup>S</sup> SLC SA 1752 MSS BKN 95 OVC 25 265/36/29/1613/029/ 30703 157/ 90266 90405 32 SLC SA 1651 M55 BKN 95 OVC 20 259/34/28/1512/026/ SE25 LOU CLDS <sup>S</sup>**

**SLC 151616 20 SCT C50 OVC 1810 OCNL C5 X 1/2S-F. 18Z 30 SCT C50 BKN 1810 CHC C10 BKN 3RU-SU-. 10Z VFR..**

**CURRENT UT PIREPS FOLLOU**

**UT 151844**

• •

**CDC UA /OV U07-BDG 1816 FL 115 /TP C210 /SK 120 SCT-BKN <sup>N</sup> /RM HIR MTNS E APPEAR MVFR**

**SLC ATA UA/OV SLC 1759 F330/TA MS55/UV UNA/TB SMTH**

**\*\*\*\*\*\*\*\*\*\* HAZARDOUS LEATHER SECTION \*\*\*\*\*\*\*\*\*\* SIGMET ALFA <sup>1</sup> VALID UNTIL 151930**

**IA FM FSD TO LSE TO BRL TO OMA TO FSD MDT OCNL SVR RIFE ICGICIP SFC TO 70 RPRTD BY SVRL ACFT. CONDS IPVG AFT 1930Z.**

Figure 1. Sample PWBLOG. continued

**HAZARDS VALID UNTIL 16070G ND SD MN UI LS LM LH MI IN KV IL IA MO Kb NE** FLT PROTHS...ICG...LS MN LM LH WI MI MO IA IL IN KY **!!!TURBC.••IN KY LS LM LH UI MN MI IA NE KS MO IL KY TSTMS IMPLY PSBL SVR OR GTR SVR ICG AND LLU1S THIS FALISSUANCE"iNCORPCPRATES THE FOLLOUING AIRMETS STILL IN EFFECT...NONE. CHECK GTFFA3<I,T,U)** COR **SIGMET BRAVO <sup>1</sup> VALID UNTIL 151930 FM 90NNE GEG TO 50NE FCA TO JAC TO LKT TO 90NNL G&G OCNL SVR RIME ICGIC BLO 150 RPTD BY ACFT OVR URN MT. CONDS IMFVG FM THE U AND LIKELY.DCRG TO MT BY 1930Z.**  $\ddotsc$ **SIGMET CHARLIE <sup>1</sup> VALID UNTIL 152200 FM 50NE CPR TO AKO TO 20SE TAD TO ALS TO RIU TO 50NE CPR OCNL SVR TURBC UITHIN 60 RUF TRRN RPTD BY 5VRL ACFT. CONDS CONTG BYD 22Z.**  $\cdots$ **SIGMET LIMA 5 VALID UNTIL 152200 Uft OR CA NV FM YTC TO S0NE FAT TO 60SU UKI TO 60NU UIL TO** YDC **OCNL SVR TURBC BLO 120 SPCLY BLO 060 UITH STG UDDFS OVR AND NR fTTNS DUE TO STG LO LVL UNDS. CONS CONTG BYD 22Z.**  $\sim$   $\sim$   $\sim$  $3.47$ **HAZARDS VALID UNTIL 160000 ID MT UY NV UT CO AZ NM FLT PRCTNS...IFR...MT ID ...ICG...ID NV UT ...TURBC...ID MT UY NV CO AZ NM ...MTN OBSCN...ID MT UY NV UT**  $\cdots$ **HTS MSL UNLESS NOTED. THIS FA ISSUANCE INCORPORATES THE FOLLOUING AIRMETS STILL IN EFFECT...NONE.**  $\cdots$ **CHECK GTFFA5(I,T,U)** its of the program which will be Language 

- <sup>9</sup> -

<span id="page-15-0"></span>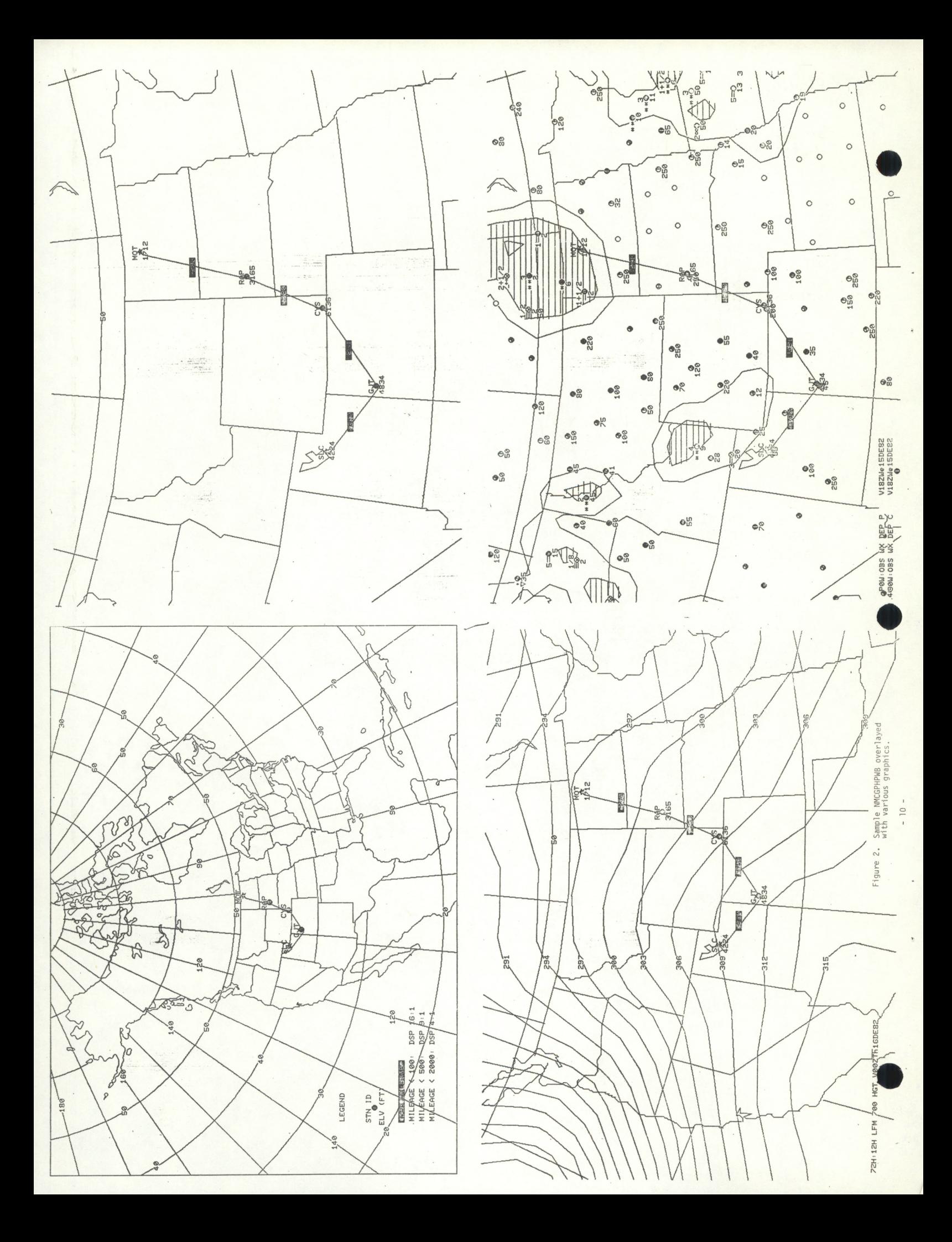

## <span id="page-16-0"></span>VII. COMPLETE PROGRAM LISTING

 $\bullet$ 

see following pages:

```
R
TYPE PB.FR
C PB.SV LOADED BY RLDR REV 07.10 IS544J31 12/15/32 REV 1.0
C DECEMBER 1982 J. JOHNSTON/K. MIELKE WSFO GREAT FALLS MT
C FORTRAN IV DG ECLIPSE S/230
C (SOURCE CODE PB.FR IS IN THREE PARTS... PB1.FR PB2.FR PB3.FR)
C
C LOAD LINE IN JLJ.MC:<br>C RLDR PB PWBWT GETSTA
   RLDR PB PWBWT GETSTA GETNODE PARENTNODE PBSTN DTG INTCHR BG.LB"
C UTIL.LB FORT.LB AFOSE.LB
C
c purpose:
C AN AID TO A MORE EFFECTIVE USE OF AFOS FOR PILOT BRIEFING USING
C EXISTING AFOS FILES. ADD KEY CCCPWBL06 TO DATABASE(CCC * PARENTNODE)
C?_J
   EXISTING AFOS FILES USED?
\mathbb{C}STATIONID OPENED FOR READING ONLY TO GET CCC'S
CJ
       STATIONS OPENED FOR READING ONLY TO GET STATE ID'S
\mathbb{C}ICE2.CM FOR COMMAND LINE TO GET XXX'S
CJ
       DPCMSKEL OPENED FOR READING ONLY TO GET PARENT NODE
C DCMSKEL IF DPCMSKEL IS NOT FOUND
C WSOSKEL IF DOMSKEL IS NOT FOUND
\mathbb{C}C FILES created:
C PWBXXX TO PASS XXX'S TO PBRTE.SV
C PBFILE FOR FSTORE THEN DELETED FROM DISK
\mathbb{C}C COMMAND LINE':
C RUNIPB XXX XXX XXX XXX XXX/ *** Y (ENTER)
C XXX=ID /=SEPARATOR #= REGION NUMBERS Y=BRANCH TO PWBRT.SV
C <2-5 XXX'S ARE NECESSARY + AT LEAST ONE 11 Y CAN BE OMITTED)
\mathbb{C}DIMENSION INBUF(128)>IBUF(256)?KREC(20)tIS TN(6)tIRGN(5>i1 SAG(4)
       DIMENSION 10 U T ( 1 6)» IE N D < 3 )>IWSFO(3)> ISTA(l)tIUFD<22>»IUN(2>
       DIMENSION IDUM(3), INODE(2), NOUT(3), IPRDS(40), INPRD(5), ISTB(2)
       INTEGER CTRL
       COMMON/HEADG/ IHEAD(16), ISGR(24), IDATA(20), IHAZD(36)
       COMMON/CHNLS/ICHN»JOHN»KCHN
       COMMON/MISSG/ IMISS(18), IMSG(3), ISPAC(24), IPIRP(32), IOLD(12)
       DATA IMISS/" CCCNNNXXX IS NOT IN DATAKEYO",6412KV
       CUMMUN/MISSU/ IMISSUIB/9 IMSUUS/MISPHCV24/MIPIN/VS412K/<br>DATA IMISS/"     CCCNNNXXX     IS NOT IN DATAKEYO",6412K/<br>DATA IHEAD/"CCCPWBLOGOOO",17777K,17777K,"50",142600K,"WOUSOO KCCC "/
       DATA IREADZ COOKWELDOVOV (IZZZZANIZZAN)<br>DATA ISPACZ" ******** DATA **********6412K.
       DATA IDATA/"CCCTWBSYN<000>CCCSADXXX<000>CCCFTAXXX<000>CCCPRCXX <000>"<br>DATA ISGR/"CCCWSXX <0>CCCWAXX <0>CCCFAXH <0>CCCFAX(I,T,W) ",6412K;
      DATA ISGR/"CCCWSXX <0>CCCWAXX <0>CCCFAXH <0>CCCFAX(I,T,W) ",6412K,<br>86412K/,IMSG/"CHECK "/,IOLD/"OLD DATA IN CCCNNNXXX ",6412K/<br>DATA IPIRP/6412K," CURRENT PIREPS FO!
       DATA IPIRP/6412K, " CURRENT PIREPS FOLL
      X 0 U"»6412K»6412K/
       DATA IHAZD/6412K, ****************** HAZARDOUS WEATHER SECTION **
      S********"> 6412K/
       IT M = 112
      • CALL PARENTNODE(INODE tILOC?IERROR)
                                         I LOAD IN PARENT NODE FROM SKEL
       IHEAD(15) = INODE(1)IDATA(16) = INODE(1)CALL UNPACK(INODE(2) \overline{v}2, INODE(1))<br>TNODE(2)=120K<br>\overline{v}P
       INODE(2) = 120KCALL PACK (INODE(1)» 2 »IHEAD(2 ) )
       CALL PACK(INODE(1), 2, IDATA(17))<br>INODE(2)=40K<br>CHACL
       INODE(2)=40KCALL PACK (INODE(1), 2, IHEAD(16))
       CALL UNPACK(IHEAD(1)<sup>t4tISAU(1))</sup>
       IEND(1)=6412KIEND(2)=6412K -12-
       IEND(3) = 101400K
```

```
IWSFO(1) = "CALL DTG(NOUT)
                            ; DDZZZZ FROM AFOS CLOCK
   CALL UNPACK(NOUT(1),6,ISTN(1))
   IDA=((ISTN(1)-48)*10+ISTN(2)-48)+100; DAY OF MONTH AS INTEGER
   IHR=(IFIX(FLOAT((ISTN(3)-48)*1000+(ISTN(4)-48)*100+(ISTN(5)-48)*10
   &+(ISTN(6)-48))/100.+.5))+100 ; ROUND OF HOUR TO TWO PLACE INTEGER
   IF (IHR.EQ.124) IDA=IDA-1
   IF (IHR.LT.113) IDA=IDA-1
                                 FREAD COMMAND LINE IN ICE2.CM
   CALL FBSTN(IOUT, IRGN, IERR)
   TE (TERR.EQ.1) GOTO 10 ; SUCCESSFUL RETURN
    IF (IERR.EQ.-1) CALL FORKE("PB","DESTINATION?",IER)
    IF (IERR.EQ.-2) CALL FORKE("PB", "COMMAND LINE", IER)
    IF (IERR.EQ.O) CALL FORKE ("PB","NO /REGION #S",IER)
   STOP
10 CONTINUE
    CALL DFILW ("PBFILE", IER)
    CALL CRAND ("PBFILE", IER)
001 CALL GCHN(ICHN, IER)
                                 ; OUTPUT RDOS CHANNEL
    CALL OPENN(ICHN, "PBFILE", O, IER)
    IF (IER.EQ.20) GOTO 001
    CALL WRS (ICHN, IHEAD, 32, IER) ; WRITE HEADING
    CALL WRS (ICHN, NOUT, 6, IER) : WRITE DDZZZZ FROM AFOS CLOCK
    CALL WRS (ICHN, IEND(1), 2, IER) ; LINE FEED AND CARRIAGE RETURN
002 CALL GCHN(JCHN, IER)
                                 CHANNEL FOR GETNODE
    CALL OPENR(JCHN, 'STATIONID', O, IER) ; FOR READING ONLY
    IF (IER.EQ.20) GOTO 002
    ICNT = 0003 CALL GCHN(KCHN, IER)
    ICNT = ICNT + 1IF (ICNT.GT.10) GOTO 500
    CALL OPENR(KCHN, "STATIONS", O, IER)
    IF (IER.EQ.20) GOTO 003
    CALL WMOVE (IOUT(1), 3, IDUM(1))
    CALL GETNODE(IDUM, ISTB, IER)
    IF (IER.EQ.1) GOTO 11
    ISTB(1) =11 DO 22 J=1,13,3 ; LOOP THROUGH IOUT ------
    IFLG=1;ISKP=0;CALL UNFACK(IDATA, 40, IFRDS);
    CALL WMOVE (IOUT(J), 3, IDUM(1));
    IF (IDUM(1), EQ.OK) GOTO 24 = ; LAST STATION REACHED
    CALL GETNODE(IDUM, INODE, IERR) #
    IF (IERR.EQ.1) GOTO 40
                                  \hat{y}INODE(1) = 0.41503K\frac{1}{2} CC
    INODE(2) = 0.41400KC < 0
```
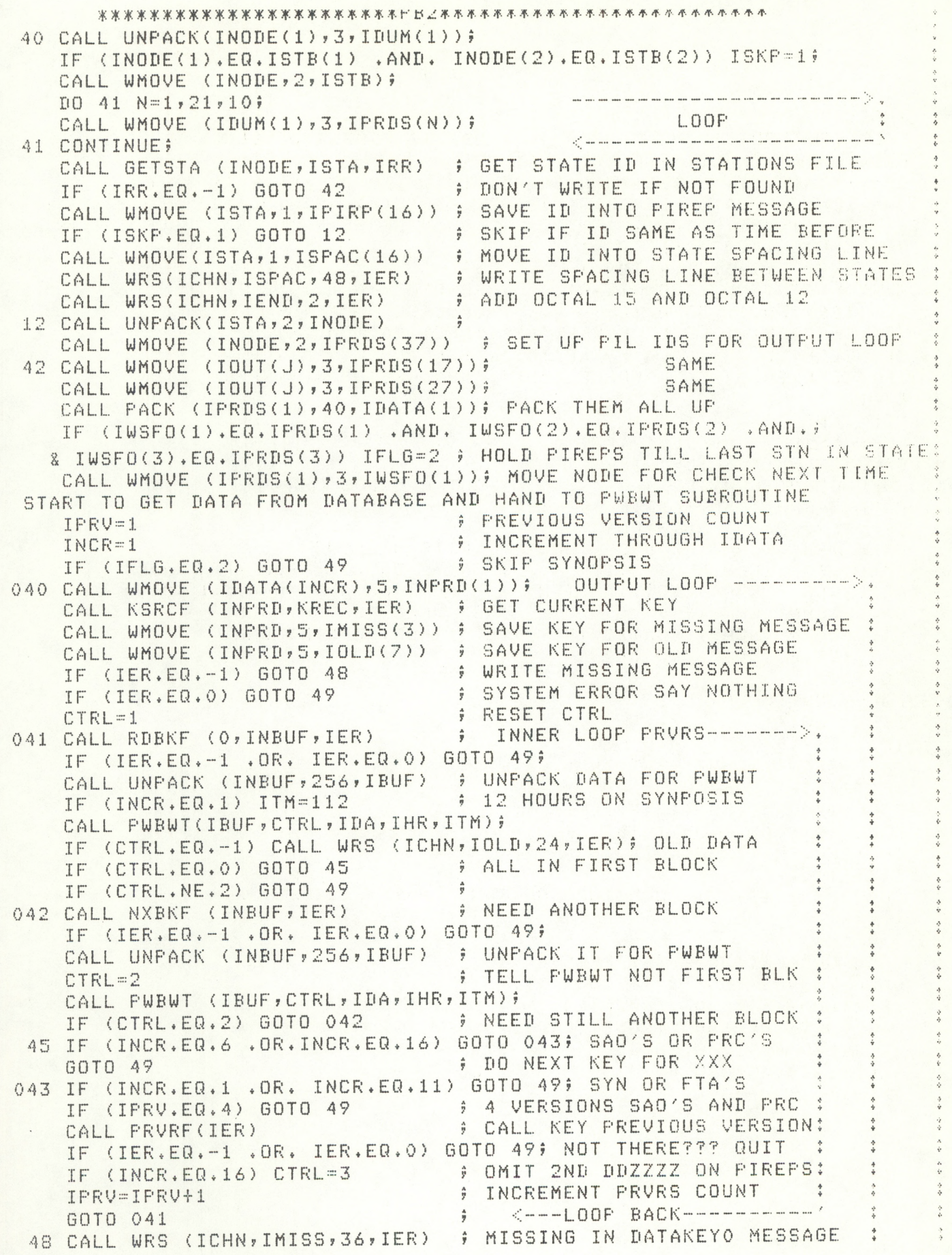

C

 $\overline{\mathbb{C}}$ 

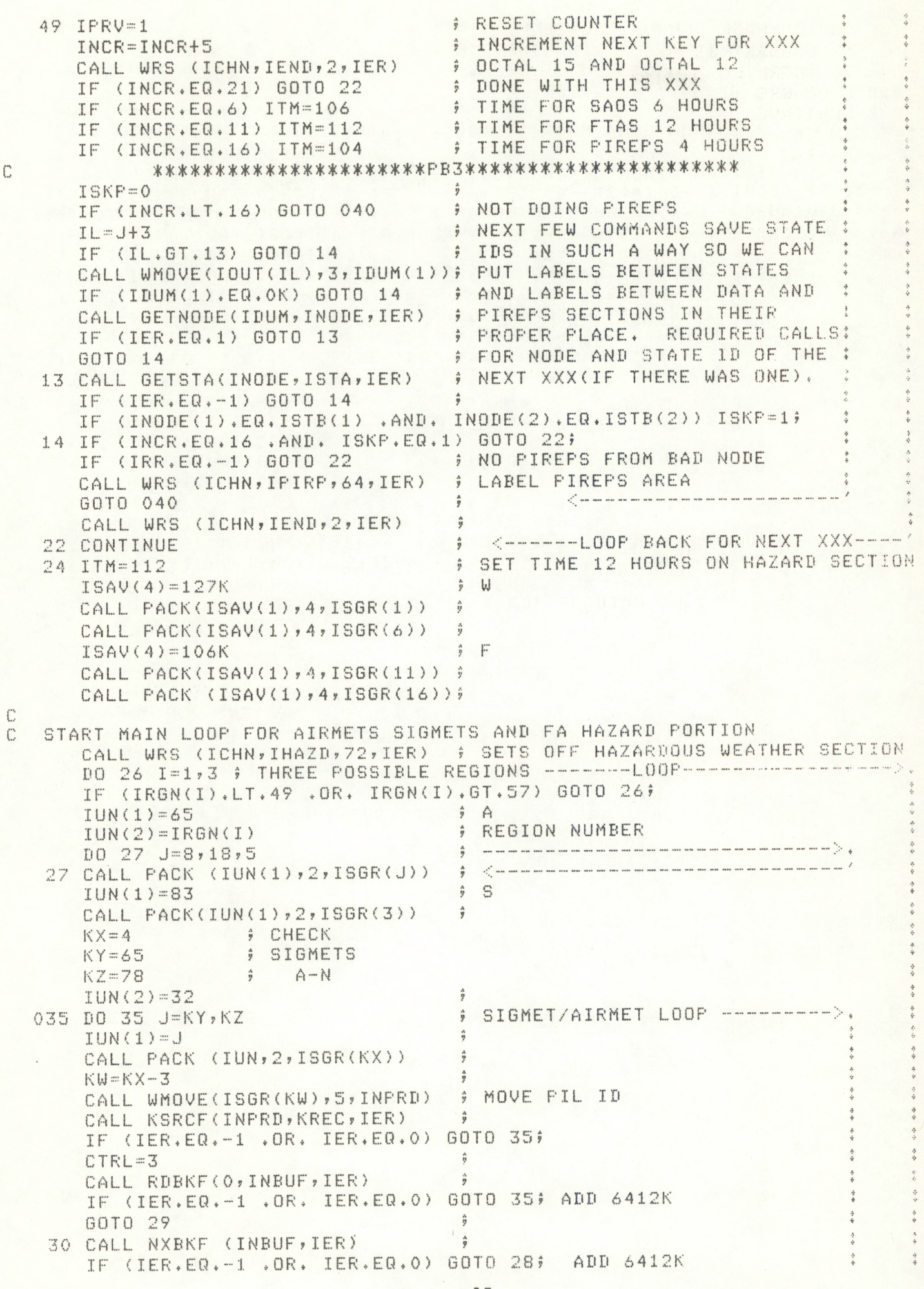

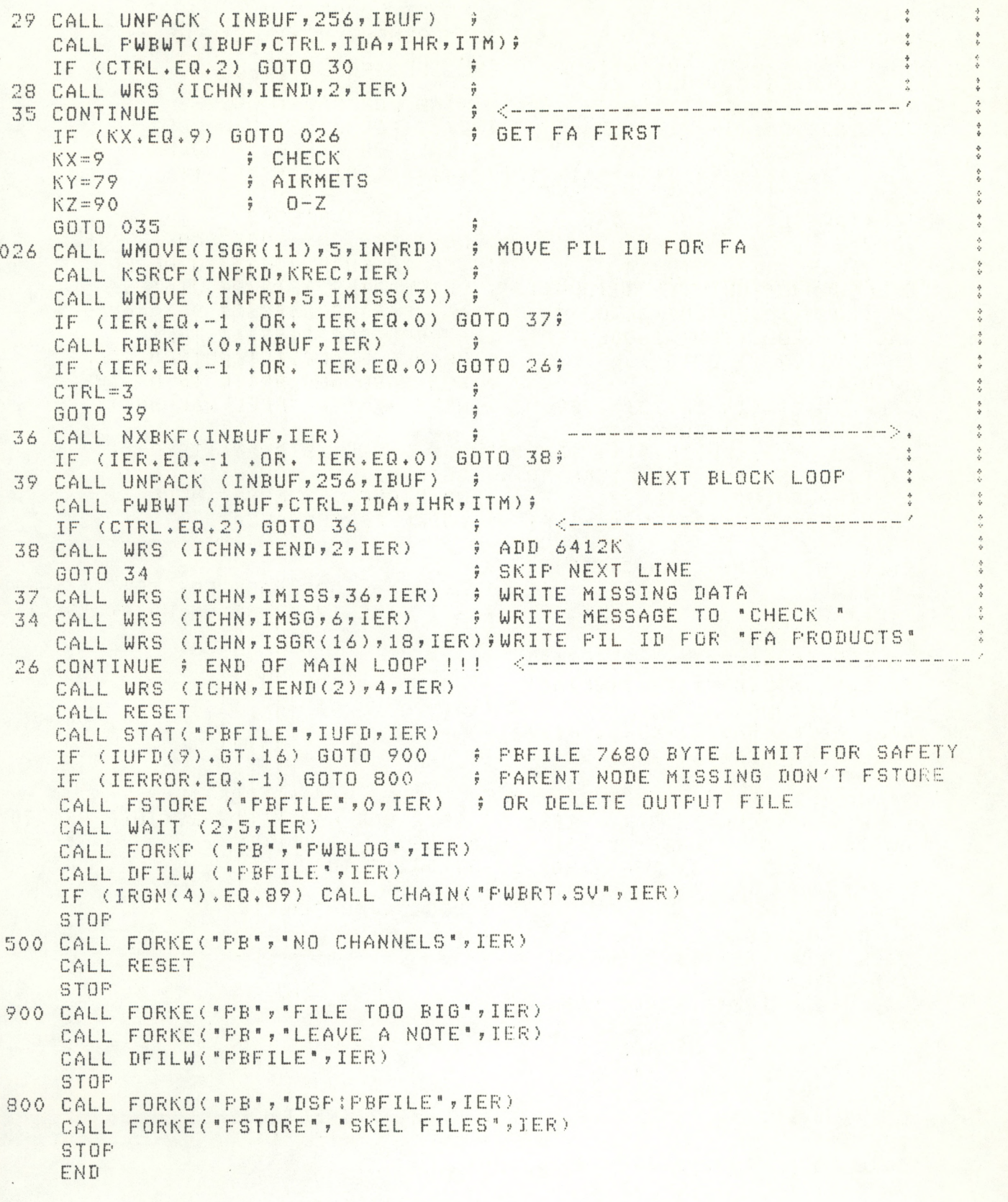

 $16 -$ 

 $\overline{\mathbb{R}}$ 

#### TYPE PUBUT.FR

```
C SUBROUTINE PWBWT J. JOHNSTON NOVEMBER 1982 FOR PB.SV
  RECEIVES A BLOCK OF AFOS DATA IN IBUF(UNPACKED) AND
C
  CHECKS DAY AND HOUR AND WRITES TO ICHN. CTRL IS PASSED
C
  AS 2 IF NEXT BLOCK IS NEEDED AND O IF ALL DONE.
C
  IF CTRL=3 THEN SCAN TO OMIT SECOND DDZZZZ GROUP
C
   FILTERS FOR OUTPUT DATA ARE IN LOOPS 66 AND 76 BECAUSE
Ċ
  SPURIOUS BYTES OF DATA OCCASIONALLY HANG ADMS. BAD BYTES
C
   ARE REPLACED WITH NULL WORDS BEFORE CALL FACK AND CALL WRS
C
      SUBROUTINE PUBUT(IBUF, CTRL, IDA, IHR, ITM)
      INTEGER DAY, HOUR, CTRL
      DIMENSION IBUF(256), IEND(2), IDTG(6), INBUF(128)
      COMMON/CHNLS/ICHN, JCHN, KCHN
      TEND(1)=6412KIEND(2)=6412K; USING NEXT BLOCK DATA
      IF (CTRL.EQ.2) GOTO 70
                                   J SEARCH FOR FIRST DDZZZZ
      DQ 01 I=1,256IF (IBUF(I).GT.57K .AND. IBUF(I).LT.72K) GOTO 41
      GOTO 01
   41 M = I + 1IF (IBUF(M), GT, 57K, AND, IBUF(M), LT, 72K) GOTO 42
      GOTO 01
   42 N = 1 + 2IF (IBUF(N), GT, 57K, AND, IBUF(N), LT, 72K) GOTO 02
   01 CONTINUE
   02 IF (IBUF(I+8).GE.60K .AND. IBUF(I+10).GE.60K) IBGN=I+8
      IF (IBUF(I+8), GT.60K , AND, IBUF(I+10), LT.60K) IBGN=I+7
      IF (IBUF(I+8).LT.60K) IBGN=I+9
      CALL WMOVE (IBUF(I), 6, IDTG(1)); MOVE DDZZZZ
      DAY=((IDTG(1)-48)*10+IDTG(2)-48)+100; FRODUCT DAY +100
      HOUR = ( (IDTG(S) - 48) * 10 + IDTG(4) - 48) + ITM; HOUR + ITMIF (DAY.LT.IDA) GOTO 64 $ OLD DAY ON FRODUCT
                                   # FRODUCT MORE THAN ITM HOURS OLD
      IF (HOUR.LT.IHR) GOTO 64
      IF (CTRL.EQ.3) GOTO 200
                                    ; RESET
  299 \text{ N0} = 0# TO FIND 203K
      DO 61 J=IBGN, 256
      1203 = JIF (IBUF(J).EQ.203K) GOTO 62 ; EOT
   61 CONTINUE
   62 IF (1203.EQ.256) GOTO 63 ; NO 203 IN ARRAY DON'T STRIF 15 12
      DO 65 NO=1,15
                                    # BACK UP TO TAKE OUT 15S AND 12S
      I J = J - N0IF (IBUF(IJ), EQ. 203K) GOTO 65 ; MAKE SURE TO STRIP OCTAL 203
      IF (IBUF(IJ).GE.40K) GOTO 63 $ NO MORE 15K OR 12K GET OUT OF LOOP
   65 CONTINUE
   LG=MREC+IBGN-1
   THIS IS LIKE LOOP 76 WHICH SCANS FOR UNWANTED BYTES IN OUTPUT
C
      DO 66 IK=IBGN, LG
      IF (IBUF(IK).EQ.12K .OR. IBUF(IK).EQ.15K) GOTO 66
      IF (IBUF(IK), GT, 132K, OR, IBUF(IK), LT, 40K) IBUF(IK)=0K
   66 CONTINUE
      CALL PACK(IBUF(IBGN), MREC, INBUF(1))
      CALL WRS (ICHN, INBUF, MREC, IIER)
      IF(I203.EQ.256) GOTO 100
      CALL WRS (ICHN, IEND, 2, IER)
                                     # FINISHED WITH THIS PRODUCT
      CTRL=0
      RETURN
```
# OLD DATA  $64$  CTRL =  $-1$ RETURN  $70 \, \text{N0} = 0$  $DQ$  71  $J = 6, 256$  $1203 = J$ IF (IBUF(J), EQ. 203K) GOTO 72 71 CONTINUE 72 IF (1203.EQ.256) GOTO 73  $DQ$  75  $NQ = 1, 12$ # BACK UP STRIP 15 12 S  $I J = J - NO$ IF (IBUF(IJ), EQ. 203K) GOTO 75 IF (IBUF(IJ), GE, 40K) GOTO 73 75 CONTINUE 73 MREC=IABS((I203-NO)-5) + ABSOLUTE NUMBER FOR SAFETY LG=MREC+5 DO 76 IK=6, LG IF (IBUF(IK), EQ. 12K, OR. IBUF(IK). EQ. 15K) GOTO 76 IF (IBUF(IK), GT. 132K .OR. IBUF(IK), LT. 40K) IBUF(IK)=0K 76 CONTINUE CALL PACK (IBUF(6), MREC, INBUF(1)) CALL WRS (ICHN, INBUF, MREC, IER) IF (1203.EQ.256) GOTO 100 CALL WRS(ICHN, IEND, 2, IER)  $CTRL = 0$ **; FINISHED WITH THIS PRODUCT** RETURN 100 CTRL=2 # NEED ANOTHER BLOCK **RETURN** 200 CTRL=1 DO 201 I=IBGN, 256 IF (IBUF(I).GT.57K .AND. IBUF(I).LT.72K) GOTO 241 GOTO 201  $241$   $M = I + 1$ IF (IBUF(M), GT, 57K, AND, IBUF(M), LT, 72K) GOTO 242 GOTO 201  $242 N = 1+2$ IF (IBUF(N), GT. 57K , AND. IBUF(N), LT. 72K) GOTO 202 201 CONTINUE 202 IF (IBUF(I+8).GE.60K .AND. IBUF(I+10).GE.60K) IBGN=I+8 IF (IBUF(I+8).GT.60K .AND. IBUF(I+10).LT.60K) IBGN=I+7 IF (IBUF(I+8).LT.60K) IBGN=I+9 GOTO 299 END

R

### TYPE GETSTA.FR<br>C SUBROUTINE C SUBROUTINE GETSTA TO IDENTIFY THE TWO-LETTER STATE ID FOR EACH NODE<br>C USING THE STATIONS FILE ON DPO, 3 CHR NODE SENT VIA ARRAY INODE. C USING THE STATIONS FILE ON DPO, 3 CHR NODE SENT VIA ARRAY INODE.<br>C. K MIFIKE, WSFOO GREAT FALLS 10/27/82. K MIELKE, WSFOO GREAT FALLS 10/27/82. SUBROUTINE GETSTA(INODE, ISTA, IER) DIMENSION INODE(2), IBUF(21), IUP (42), ISTA(1), IUP1(4), IBYT(2) COMMON/CHNLS/ICHN ? JCHN ?KCHN  $IBYT(1)=0$  $IBYT(2)=0$ CALL SPOS(KCHN, IBYT, IER) CALL UNPACK(INODE, 4, IUP1) IF((IUPl(l).EQ.122K).AND,(IUP1<2).EQ.116K).AND. 2(IUP1(3).EQ.117K))GO TO 17<br>DO 5 I=1,3 DREAD PAST 1ST 3 HDR LINES OF FILE CALL RDL(KCHN, IBUF, IBT, IER) 5 CONTINUE  $IER = 1$  $DO$  10  $I=1$ , 55 CALL RDL(KCHN, IBUF, IBT, IER) CALL UNPACK(IBUF, IBT, IUP) IF(IUP(5), EQ.IUP1(1), AND.IUP(6). EQ.IUP1(2). AND.IUP(7). EQ.IUP1(3)) <sup>1</sup> GOTO 15 10 CONTINUE IER = -1 9 900TO END NODE NOT FOUND GOTO 20 15 CALL FACK(IUP(IBT-2), 2, ISTA) GO TO 20  $17$   $15TA(1) = "NU"$ 20 RETURN END

R

```
TYPE GETNODE.FR
   SUBROUTINE GETNODE TO IDENTIFY AFOS NODES USING A BINARY SEARCH
\GammaOF STNID FILE...GIVEN STN(XXX) K MIELKE WSFO GREAT FALLS 10/25/82
\mathbb{C}\mathbb{C}SUBROUTINE GETNODE(ISTN, INODE, IER)
      DIMENSION ISTN(3), IDATA(9), IUP(18), IBT(2), INODE(2)
      COMMON/CHNLS/ICHN, JCHN, KCHN
      XNUM1=ISTN(1)*10000. + ISTN(2)*100. + ISTN(3); UNIQUE * OF XXX
      TFR = 1IX=8165 # DECIMAL MIDPOINT BYTES OF STNID FILE
      IBT(1)=0IBT(2)=81.65NN = 1IBT(2) = (IBT(2)/10) * 1010
        ICNT = (IBT(2)/512) *2
        ICNT = ICNT - (ICNT / 10) * 10IBT(2)=IBT(2)+ICNTCALL SPOS(JCHN, IBT, IER)
        IJIM=10CALL RDS(JCHN, IDATA, IJIM, IER)
      CALL UNPACK(IDATA(1), 10, IUP(1))
        T = -120K = I + 2IF(IUP(I+2), EQ.OK.AND.IUP(I+3).EQ.OK) K=I+4
      XNUM2=IUP(K)*10000. + IUP(K+1)*100. + IUP(K+2)
      NN = NN + 1IF(NN.GE.20) GOTO 30 # IF XXX NOT FOUND AFTER 17 TRIES... NOT AVBL.
      IX = IX/2IF(IX.LT.10)IX=10IF(XNUM1.LT.XNUM2) IBT(2)=IBT(2)-IX
      IF(XNUM1.LT.XNUM2) GOTO 10
      IF(XNUM1, GT, XNUM2) IBT(2)=IBT(2)+IXIF(XNUM1.GT.XNUM2) GOTO 10
      IF(XNUM1.EQ.XNUM2) GOTO 25
   NODE NEXT 3 BYTES
C
      IUF(K+6)=40K25CALL FACK(IUF(K+3), 4, INODE)
      60TO 35
      IER = -130
        RETURN
 35
      END
F
```
TYPE PARENTNODE, FR SUBROUTINE TO FIND AND READ A SKEL FILE FOR PARENT NODE ID C C AND THE REGION NUMBER OF THAT NODE SUBROUTINE PARENTNODE(IDUM, IRGN, IERR) DIMENSION IDUM(2), IUFD(22), IRRAY(6), IDUM2(2), ICL(2) IERR=1  $IDUM(1) = 041503K$  $5C$  $IDUM(2) = 041514K$  $\hat{z}$   $CL$  $IRGN=0$ CALL STAT("DPCMSKEL", IUFD, IER); TRY "A" SIDE WSFO IF (IER.EQ.13) GOTO 5 ; FILE DOES NOT EXIST 01 CALL GCHN (NCHN, IER) CALL OPENR(NCHN, "DPCMSKEL", O, IER) IF (IER.EQ.20) GOTO 01 **# NO CHANNEL** GOTO 20 # DPCMSKEL OPEN FOR READING 5 CALL STAT("DOMSKEL", IUFD, IER) ; TRY "B" SIDE WSFO FILE DOES NOT EXIST IF (IER.EQ.13) GOTO 10 02 CALL GCHN(NCHN, IER) CALL OPENR(NCHN, "DCMSKEL", 0, IER) IF (IER.EQ.20) GOTO 02 GOTO 20 # DOMSKEL OFEN FOR READING 10 CALL STAT("WSOSKEL", IUFD, IER) ; TRY FOR A WSO SKEL FILE IF (IER.EQ.13) GOTO 100 9 NO PARENT NODE AVAILABLE 03 CALL GCHN (NCHN, IER) CALL OFENR(NCHN, "WSOSKEL", O, IER) IF (IER.EQ.20) GOTO 03 20 CALL RDS(NCHN, IRRAY, 12, IE) CALL ERROR(IE, "RDS SKEL FILES")  $IDUM(1)=IRRAY(5)$  $\phi$  CC CALL UNPACK(IRRAY(6), 2, ICL(1))  $ICL(2)=114K$ CALL PACK(ICL(1), 2, IDUM(2))  $\qquad$  (L CALL UNFACK(IRRAY(3), 2, IDUM2(1))  $IRGN=IDUM2(1)$ CALL RESET **RETURN**  $100$  IERR=-1 CALL RESET RETURN END

世界的发展, 《食事创新器》

R

TYPE PBSTN.FR  $\Gamma$ SUBROUTINE PBSTN J JOHNSTON NOV 1982 GREAT FALLS MONTANA  $C$ IERR RETURNS <sup>1</sup> IF SUCCESSFUL -1 IF NO DESTINATION XXX GIVEN  $C$ AND -2 IF COMMAND LINE FORMAT/SPACING IS WRONG. THE INPUT **O** IS OBTAINED FROM ICE2.CM ON RDOS CHANNEL MCHN. FILE PWBXXX  $C$ HAS XXX'S ENDS WITH 15K. AN UNPACKED ARRAY OF STATION IDS(XXX'S) C ARE RETURN IN IOUT(16) WITH LAST STATION FOLLOWED BY A NULL WORD. <sup>C</sup> IRGN RETURNS REGION NUMBERS AND GRAPHIC \* YES/NO" IF IERR.NE.0 SUBROUTINE PBSTN(IOUT,IRGN»IERR) DIMENSION IOUT(16), IN(12), IDUM(24), IRGN(5), IUFD(22) DO 01 1=1,12 *i* INITAL ARRAY TO 0  $01$  IN(I)=0 DO 02 1=1,16  $02$   $100T(T) = 000K$ DO 03 1=1,5  $03$  IRGN(I)=0 10 CALL GCHN(MCHN,IER) CALL OPENR(MCHN,"ICE2.CM",0,IER) IF (IER.EQ.20) GOTO 10 CALL RDS (MCHN, IDUM, 3, IER)  $IPYT = 24$ CALL RDL (MCHN, IN, IBYT, IER) IF (IER.EG.1) GOTO 50 GOTO 500 50 CALL RESET  $IERR = 1$ CALL UNPACK (IN, 24, IDUM) **5 UNPACK INTO DUMMY ARRAY** <sup>C</sup> SEARCH COMMAND LINE FOR <sup>A</sup> / WHICH SHOULD BE FOLLOWED BY NUMBERS  $D0 60 I=1,24$ ISL=I <sup>&</sup>gt; POSITION OF THE / IF  $(IDUM(I),EQ, 47)$  GOTO 61 60 CONTINUE IERR=0  $\qquad \qquad ;$  TELL MAIN PROGRAM NO SLANT 61 IF (IDUM(4).GT.31 .AND. IDUM(4).LT.47) GOTO 1 GOTO 500 **FIRST**, OR SPACE IS MISSING <sup>1</sup> CALL WM0VE(IDUM(1),3,10UT(1)> *<sup>&</sup>gt;* MOVE THE FIRST ID IF (IDUM(5).GT.47 .AND. IDUM(6).GT.47 .AND. IDUM(7).GT.47> *\** GOTO 2 *<sup>f</sup>* THREE LETTERS/NUMBERS NEXT? IERR=-1 5 NO DESTINATION POINT GIVEN RETURN <sup>2</sup> CALL WMQVE(IDUM(5),3,IOUT(4) ) *<sup>i</sup>* MOVE SECOND ID INTO IOUT  $ICNT = 4$  $TX = 8$ IF ((IX+3).GT.ISL) GOTO <sup>400</sup> IF ( IDUMC8).GT.31 .AND. IDUM(8 ) .LT.47) GOTO <sup>3</sup> GOTO 400 <sup>3</sup> CALL WMOVE (IDUM(9),3,IOUT(7*))}* MOVE THIRD ID INTO IOUT  $ICNT = 7$  $IX=12$ IF ((IX+3).GT.ISL) GOTO <sup>400</sup> IF (IDUM(12).GT.31 .AND. IDUM(12).LT.47) GOTO <sup>4</sup> GOTO 400 <sup>4</sup> CALL WMOVE (IDUM(13),3,I OUT(10)>jMOVE FOURTH ID INTO IOUT  $ICNT=10$  $IX=16$ IF (( IX+ 3).GT.ISL) GOTO 400 IF (IDUM(16),GT.31 .AND. IDUM(16).LT.47) GOTO <sup>5</sup> GOTO 400 <sup>5</sup> CALL WMOVE (IDUM(17),3,I OUT(13))5 MOVE FIFTH ID INTO IOUT  $IX=20$  $ICNT = 13$ 

```
400 IF (IERR.EQ.0) GOTO 401 5 NO REGION NUMBERS
      INUM=0
      IL=24-TSLDO 402 I=1,IL基金增工业 计二角系统系统
      J=TSL+IIF (IDUM(J).GT.48 .AND. IDUM(J).LT.55) INUM=INUM+1
  402 CONTINUE
      IRGN(5) = INUMIRGN<4>=IDUM<ISL+INUM+1>
      DO 403 1 = 1 >INUM
      IRGN(I)=IDUM(ISL+I)
  403 CONTINUE
  401 CALL DFILW("PWBXXX", IER)
      IF (IER.EQ.60) GOTO 406 • FILE IN USE
       CALL STAT(* PWBXXX"rIUFD »IER > 5 CHECK IS REALLY DELETED
       IF (IER.EQ * 13) GOTO 405 > NOT THERE EVERYTHING IS OK
  IF (IER.EQ.13) GOTO 405 = 0.07 PUBY # 200 F. NOT THERE EVERYTHING IS ON<br>406 CALL FORKE("DELETE","PWBXXX IN USE",IER)<br>10N'T ALLOW BRANCHING TO P
  IRGN(4)=0 5 DON'T ALLOW BRANCHING TO PBRTE.SV<br>405 IF (IRGN(4).NE.89) RETURN 5 DON'T CREATE PWBXXX NOT NEEOED
      405 IF (IRGN(4)♦NE♦89) RETURN t DON'T CREATE PWBXXX NOT NEEDED
                                       CAN'T BE DELETED
   20 CALL GCHN(MCHN, IER)
      CALL OPENE(MCHN, "PWBXXX", O, IER)
      IF (IER.EQ.20) GOTO 20
      DQ = 39 I = 1.2439 IDUM(I)=OK
      K=1DO 4 0 I = 1fICNT f 3
      CALL WMOVE (IOUT(I), 3, IDUM(K))
      M = K + 3IDUM(M)=40K i FOLLOW THE IDS WITH SPACE
      IF (I EQ * ICNT) IDUM(M) = 15K $ END LAST STATION WITH 15K
      K = K + 440 CONTINUE
      CALL PACK(IDUM(1), 24, IN(1))
      CALL WRS (MCHN, IN, 24, IER)
      CALL RES! T
      RETURN 
  500 IERR=-
      RETURN
      END
R
TYPE DTG.FR
       SUBROUTINE DTG(IOUT)
       DIMENSION 10UT(3), IUP(6), IDATE(3), ITIME(3)
CTHIS SUBROUTINE WILL ACCESS THE SYSTEM CLOCK AND GENERATE A SIX-
CCHARACTER DATE-TIME GROUP.
\mathbb{C}o
       CALL DATE(IDATE, IER)
       CALL TIME(I TIMEfIER)
       CALL INTCHR(IDATE(2), IOUT(1), 1)
       CALL INTCHR(ITIME(1)<sup>,</sup>I0UT(2)<sup>,</sup>1)
       CALL INTCHR(ITIME(2), IOUT(3), i)
C -------------> REPLACE ANY SPACES WITH ZEROES. <--------
       CALL UNPACK(IOUT, 6, IUP)
       DO 100 I = 1,6IF (IUF(I),EQ, 32) IUF(I) = 48100 CONTINUE
       CALL PACK(IUP, 6, IOUT)
       RETURN
       ENDR
```
TYPE FWBRT.FR  $\mathcal{L}$ c <sup>C</sup> PROGRAM? PWBRT.SV REV 1.0 <sup>C</sup> NOVEMBER ? 1982 KENNETH MIELKE WSFO GREAT FALLS\* MT <sup>C</sup> FORTRAN IV DG ECLIPSE S/.230 RDQS/6.17 LOAD LINE; RLDR PWBRT INTCHR AG. LB BG. LB UTIL. LB FORT. LB AFOSE. LB C C PURPOSE: THE GRAPHIC PORTION OF THE PILOT WEATHER BRIEFING PROGRAM<br>C WHICH DEPICTS EACH LEG OF THE ROUTE, STN ID, STN ELEVATIO <sup>C</sup> WHICH DEPICTS EACH LEG OF THE ROUTE\* STN ID\* STN ELEVATION <sup>C</sup> IN FEET AND THE MILEAGE OF EACH LEG. STORED IN AFOS GRAPHIC NMCGPHPWB (MAP BCKGRND #2) C C AFOS FILES ACCESSED: STDIR.MS (TO READ ONLY) AND ICE2.CM C C FILES CREATED: PWB.6P - SCRATCH GRAPHICS RDOS FILE WHICH IS DELETED<br>C . . . . . . . . AT END OF PROGRAM. AT END OF PROGRAM. C <sup>C</sup> exits: main ISO -• PROGRAM TERMINATED WHEN INVALID STN ID IS USED C C COMMAND LINE: 1) PROGRAM IS CHAINED FROM THE PB.SV PROGRAM.<br>C 1) PROGRAM CAN BE RUN AS STAND-ALONE USING <sup>C</sup> 1) PROGRAM CAN BE RUN AS STAND-ALONE USING C C RUN: PWBRT XXX, XXX, XXX, XXX, XXX (USE 2-5 XXX'S) c c WHERE XXX = ANY STN ID C ANY SEPARATORS CAN BE USED . COMMAS, SLANTS, BLANKS, ETC  $\mathbb{C}$ INTEGER AL,SCRIPT DIMENSION INODE ( 10) \* IUP(4) \* 1ST ( 6 \* <sup>2</sup> ) <sup>&</sup>gt; IUP1 ( 32 ) \* SCRIPT (4 ) \* IL.GC(2> DIMENSION JDATA( 16) \* IBT ( <sup>2</sup> ) \* **LX** ( <sup>6</sup> ) \* L.Y ( <sup>6</sup> ) \* **AL** ( <sup>6</sup> ) \* I STN ( <sup>3</sup> ) \* ICHR ( <sup>3</sup> ) \* IUFDC 22)  $\mathbb{C}$ COMMON/LGND1/LG1(4), LG2(4), LG3(5) COMMON/LGND2/LG4(8) + LG5(13) + LG6(13)  $COMMON/LGND3/LG7(13)$ , MSG(6) c DATA LG1/"LEGEND"/<sub>"</sub>LG2/"STN ID"/<sub>"</sub>LG3/"ELV (FT)"/<sub>"</sub>LG4/" LEG MILEAGE<br>DATA LG5/"MILEAGE < 100; DSP 16:1"/<sub>"</sub>LG6/"MILEAGE < 500; DSP 9:1<br>DATA LG7/"MILEAGE < 2000; DSP 4:1 "/<sub>"</sub>MSG/"--- INVALID"/ DATA LG5/"MILEAGE < 100: DSP 16:1"/\*LG6/"MILEAGE < 500: DSP 9:1 "/<br>DATA LG7/"MILEAGE < 2000: DSP 4:1 "/\*MSG/"--- INVALID"/ c C IF PWBXXX FILE EXISTS...PROGRAM IS CHAINED FROM PB.SV<br>CALL STAT("PWBXXX",IUFD,IER) FIF RO PWBXXX FILE, READ CALL STAT("PWBXXX",IUFD,IER)<br>IF(IER.EQ.13) GOTO 2 **J** ICE2.CM FILE FOR STN INFO 1 CALL GCHN(ICHN, IER) CALL OPENR(ICHN, 'PWBXXX', O, IER) IF(IER.EQ.20) GOTO <sup>1</sup> GOTO 3 CALL GCHN(ICHN)IER) \* PROG RUN AS STAND-ALONE R CALL OPENR(ICHN, "ICE2.CM", O, IER) IF(IER.EQ.20) GOTO <sup>2</sup> I BYTE-6 CALL RDS(ICHN, INODE, IBYTE, LER) (READ AND DISCARD 1ST 6 BYTES  $3 N = 1$  $NN = 1$  $IBYTE = 20$ CALL RDS(ICHN, INODE, IBYTE, IER)

```
4 CALL GCHN(JCHN, IER)
       CALL OPENR(JCHN, "STDIR.MS", 0, IER)
       IF(IER, EQ, 20) GOTO 4
         CALL RDS< JCHN ?NREC » 2 tIER) »# REC STDIR FILE
         CALL RDS(JCHN, ILEN, 2, IER) ?LENGTH FO REC
         CALL RDS(JCHN, ISTAR, 2, IER)
         MIDPT=ISTAR+<NREC/2)*ILEN
  C BEGIN SEARCH FOR STN ID ?<---------------------
        K:0ILOC(1) = INODE(N)IL0C(2)=IN0DE(N+i)
       CALL UNPACK(ILOC, 4, IUP)
       IF(IUF(4),EQ,O15K) K=1N = N + 2C ASSIGN BY FOLLOWING CALCULATION A UNIQUE NUMBER TO STN ID
       XNUM1=IUP<1)*10000. + I UP(2)#100♦ + IUP(3)
 C OPEN STDIR MS FILE AND SEARCH FOR STN XXX
 C LENGTH OF RECORD 22 BYTES; EXCEPT, 1ST INFO RECORD = 24 BYTES
       IC T - 0 SET SEARCH COUNTER TO ZERO
                                       I SET POSITION OF THE POINTER
      I E< T C 2 ) ~ MIDP T AT BGNG OF A REC NR MDPT OF
                                            IX~ MID P T STDIR.MS FILE (24224)
 10 ICT=ICT+1
       IF(ICT.GT.15) GOTO 100 \longrightarrow ANY VALID STN SHUD BE FOUND IN
       CALL SPOS(JCHN, IBT, IER) \qquad \qquad ; \quad 10 \text{ SEARCHES}, \quad \text{IF} \text{ NOT, ABORT},\frac{1}{2}IBYTE=ILEN
       CALL RDS(JCHN, JDATA, IBYTE, IER)
                                                                                 \frac{1}{2}IBYTE=ILEN
       CALL UNPACK(JDATA, IBYTE, IUP1)
    ASSIGN BY FOLLOWING CALCULATION A UNIQUE NUMBER FOR EACH FOUND
    STN ID AND COMPARE AGAINST ONE YOU ARE LOOKING FOR.
       XNUM2=IUP1(1)*10000, + IUP1(2)*100, + IUP1(3)
    BINARY SEARCH ROUTINE<br>IX=((IX/ILEN)/2)*ILEN
 \GammaINGREMENT <sup>1</sup><br>FILEN INCREMENT FOR 1999<br>FILEN FOR ITION POINTER
       IF (IX, LT, ILEN) IX= ILEN
       IF ( XNUM1 , LT , XNUM2 ) IBT ( 2 ) = IBT ( 2 ) - I X<br>IF ( XNUM1 , LT , XNUM2 ) GOTO 10 \frac{2}{5} <---;
       IF(XNUM1,LT.XNUM2) GOTO 10 »< —
                                                                                 \frac{1}{2}IF(XNUM1.GT.XNUM2) IBT(2)=IBT(2)+IX
       IF(XNUM1, GT, XNUM2) GOTO 10 j \leq - - jIF(XNUM1.EQ.XNUM2) GOTO 20
   WORDS OF JDATA 5,8, AND 9 CONTAIN STATION ELEVATION, X AND Y
 C
    PIXELS FOR MAP BCKGRND #2. STORE IN ARRAYS AL, LX, LY RESPECTIVELY,
 \mathbb{C}AL(NN)=IFIX(JDATA<5)*3,28) y METERS TO FEET
 orL X ( N N ) ~ J D A T A ( 8 ) $ 2 p PIXELS IN STDIR.MS NEED TO BE
       LY(NN)=JDATA(9)*2 p MULTIPLIED BY 2 FOR COR PSTN
    PUT STN XXX INTO ARRAY 1ST
CCALL UNPACK(JDATA(2), 2, IUP)
       IUP(2) = 40KCALL PACK(IUP, 2, JDATA(2))IST(NN, 1) = JDATA(1)IST(NN, 2) = JDATA(2)<br>IF(K, EA, 1) GOTO 25
                                       \frac{1}{2} IF K=1, NO MORE STNS TO LOOK FOR
       NN=NN+1
       GOTO 5
 \mathbb{C}CALL KLOSE(ICHN, IER)
 25
      CALL KLOSE(JCHN, IER)
```

```
C BEGIN GRAPHIC PLOT ROUTINES
                                                      : FNABLE ZOOM
        TZD=0# DSP DATA AT ALL ZOOMS
        IZT = 1C PLOT LINE OF ROUTE
       CALL LINES(LX, LY, NN, IZT, IZD)
                                                      # DSP CHRS IN NORMAL FORMAT
        ISIZ=0C PLOT STARS AT BGNNG AND END OF ROUTE; DOTS IN BETWEEN AT STN PTS
                                                      \frac{\hbar}{2} \leqslant \frac{\hbar}{2} \sin \frac{\pi}{2} \sin \frac{\pi}{2} \DO 35 I = 1, NNSET X OFFSET TO ZERO
        IXOF=0SET Y OFFSET TO ZERO
        IY0F=0TZT=1ISIZ=0\mathbb{C}; BEGINNING OF SPCL CHR SET IN AG.LB ;
        SCRIFT(1)=22KE = DOTSCRIFT(2)=3; END OF SPL CHR SET
        SCRIFT(3)=21K# LAST WORD MUST = 0
        SCRIFT(4)=0IF(I, EQ, 1, OR, I, EQ, NN) SCRIPT(2)=7
                                                     \frac{1}{2} CHR 7 = STAR
                                                     ; SET X AND Y FIXEL COORDS
        IF=LX(I)JF=LY(I)CALL TEXT(SCRIPT, IF, JF, ISIZ, IZT, IXOF, IYOF)
  PLOT STN ID ABOVE POINTS
C
        ISTN(1)=IST(I,1)ISTN(2) = IST(I, 2)ISTN(3)=0; SET X AND Y OFFSETS TO
        IXOF=-9FLOT ABOVE STN POINT
        IYOF = 10CALL TEXT(ISTN, IP, JP, ISIZ, IZT, IXOF, IYOF)
  PUT STATION ELV IN FEET BELOW STN POINTS
C
                                                       # DISPLAY ELV AT ZOOM 4#1 AND HIGHER #
        ITT = 2IL = AL(I)CONVERT INTEGER ELV NUMBER TO CHR
        CALL INTCHR(IL, ICHR, 3)
                                                       # REPRESENTATION FOR TEXT ROUTINE
\mathbb{C}SCRIFT(1)=ICHR(1)SCRIFT(2)=ICHR(2)SCRIFT(3)=ICHR(3)GCRIPT(4)=0C
                                                      $ SET X AND Y OFFSETS TO PLOT
        IXOF = -27; BELOW STN FOINT
        IY0F = -10CALL TEXT(SCRIPT, IF, JP, ISIZ, IZT, IXOF, IYOF)
                                                      35
        CONTINUE
C
    PLOT MILEAGE FOR EACH LEG OF ROUTE AT MIDPOINT
C
                                                       ; SET X AND Y
        IXOF = 2CEFSETS
        IY0F = 2N2 = NN - 1D0 50 I = 1.22; USE PYTHAGOREAM THEOREM
        X=LX(I)-LX(1+1)$ TO FIND LEG MILEAGE =
        Y=LY(I)-LY(I+1); HYPOTENUSE
       -7 = (x * * 2 + x * * 2) * * ...# FIXEL TO MILE CONVERSION
        IC=IFIX(Z*1, 43)CONVERT TO TO CHARACTER REPRESENTATION
C
        CALL INTCHR(IC, ICHR, 2)
        SCRIFT(1)=ICHR(1)SCRIFT(2)=ICHR(2)SCRIFT(3)=0SCRIFT(4)=0
```

```
IF(IC,LT,100) SCRIPT(1)=ICHR(2)
     IF(IC.LT. 100) SCRIFT(2)=0<br>TEST=Y/(X+1)TEST=Y/(X+1)<br>
IF=LX(I)-ABS(X)/2-20<br>
\begin{array}{ccc} 3 & 5 \end{array} FOR BETTER PLOT POSIT
                                        FOR BETTER PLOT POSITIONING
     IF(IC.LT.100) IF = IF+20IF(X, LT, 0, ) IP=LX(I) + ABS(X)/2-20JF=LY(I)-ABS(Y)/2IF(Y.I.T.0.)JF=LY(I)+ABS(Y)/2C
  SET MILEAGE DISPLAY FOR 9;1 OR HIGHER; EXCEPTIONS GIVEN BELOW
C
     TZT = 3C IF LEG LESS THAN 100 MI IN LENGTH; DISPLAY ONLY AT 16;1 AND HIGHER
     IF(IC.LT.100) IZT = 4c IF LEG GREATER THAN 500 MI IN LENGTH) DISPLAY AT 4)1 AND HIGHER
      IF(IC.GT.GOO)IZT=2c IF LET GREATER THAN 2000 MI IN LENGTH) DISPLAY AT 1)1 AMD HIGHER
      IF(IC.GT.2000)IZT = 1c DISPLAY IN REVERSE BLOCKED VIDEO
      ISIZ = 2CALL TEXT (SCRIPT >IP»JP»ISIZ»IZT »IXOF ? IYOI- )
50 CONTINUE
C
  PLOT A LEGEND IN LOWER LEFT CORNER OF GRAPHIC
c
      ISIZ= 0 ) NORMAL FORMAT
      IZT=1 DSP AT 1;1 AND HIGHER
      IXOF=0 $ SET OFFSETS TO ZERO
      IY0F = 0c
      IP=400
      JP=850
      L G1 (4) = 0CALL TEXT(LG1, IP, JP, ISIZ, IZT, IXOF, IYOF) \qquad PLOT "LEGEND"
      IP = 390JP=650
      L62(4)=0CALL TEXT(LG2, IP, JP, ISIZ, IZT, IXOF, IYOF) ) PLOT "STN ID"
      SCRIPT(1)=22K<br>SCRIPT(2)=3\hat{\theta}CHR 3 = DOT
      SCRIFT(3)=21KSCRIFT(4)=0IP=480JF = 600CALL TEXT(SCRIPT»IP»JP»ISIZ»IZT>IXOF»IYOF) ) PLOT DOT
      IP= 375 
      JF = 550L63(5)=0CALL TEXT(LG3, IP, JP, ISIZ, IZT, IXOF, IYOF) ) PLOT "ELV (FT)"
      IP=395
      J = 400ISIZ=2 ) DSP IN REVERSE BLOCK VIDEO
      L64(8) = 0CALL TEXT (LG4> IPrJF'r ISIZ? IZT t IXOF i IYOF)
      ISIZ=0 ) SET CHR PLOT BACK TO NORMAL
      IP = 400JP = 325L65(13)=0
```
CALL TEXT(LG5, IP, JP, ISIZ, IZT, IXOF, IYOF) ; PLOT 1ST MILEAGE MSG  $JP = 250$  $LG6(13)=0$ CALL TEXT(LG6, IF, JF, ISIZ, IZT, IXOF, IYOF) ; PLOT 2ND MILEAGE MSG  $JP = 1.75$  $L67(13)=0$ CALL TEXT(LG7, IP, JP, ISIZ, IZT, IXOF, IYOF) ; PLOT 3RD MILEAGE MSG  $\mathbb{C}$ PUT ROUTE MAP INTO GRAPHIC NMCGPHPWB (MAP BCKGRND #2) C CALL UTF ( "NMCGPHPWB", "PWB, GP") CALL FORKO("ROUTE PLOT", "NMCGPHPWB") GOTO 150  $\mathbb{C}$ ERROR STATEMENT...STN ID IN CMD LINE NOT VALID OR FOUND IN STOIR.MS  $\mathbb{C}$ CALL UNFACK(ILOC, 4, IUP1) 100  $IUF1(4)=040K$ CALL PACK(IUP1,4,ILOC)  $MSG(1)=ILOC(1)$  $MSG(2)=ILOC(2)$ CALL FORKE("ROUTE PLOT", MSG, IER) CALL KLOSE(ICHN, IER) CALL KLOSE(JCHN, IER)  $\mathbb{C}$ DELETE PUBXXX FILE FORM DPO, IF EXISTS C CALL DFILW("PWBXXX", IER) 150 CALL STAT("PWBXXX", IUFD, IER) IF(IER.EQ.1) GOTO 150 C DELETE SCRATCH GRAPHICS RDOS FILE PWB.OP 160 CALL DFILW("FWB.GP", IER) CALL STAT("FWB.GF", IUFD, IER) IF(IER.EQ.1) GOTO 160 STOP END R

 $-28 -$ 

Soaring Forecast Program. David S. Toronto, July 1982.

- Program to Work Up Climatic Summary Weather Service Forms (F-6. F-52). Peter G. Mueller, August 1982.
- 38 The Hovmöller Diagram. Pamela A. Hudadoff, September 1982.
- <sup>39</sup> 850-Millibar Charts Derived from Surface Data. Jeffrey L. Anderson, December 1982.
- 40 AFOS Vector Graphic to Grid Point Program. James R. Fors, December 1982.
- <sup>41</sup> <sup>A</sup> Pilot Briefing Program for the Background Partition. Kenneth B. Mielke and
	- Joe L. Johnston, March 1983 \

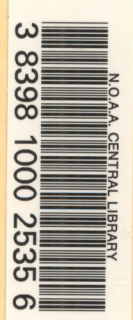

# NOAA SCIENTIFIC AND TECHNICAL PUBLICATIONS

*The National Oceanic and Atmospheric Administration* was established as part of the Department of Commerce on October 3, 1970. The mission responsibilities of NOAA arc to assess the socioeconomic impact of natural and technological changes in the environment and to monitor and predict the state of the solid Earth, the oceans and their living resources, the atmosphere, and the space environment of the Earth.

The major components of NOAA regularly produce various types of scientific and technical information in the following kinds of publications:

PROFESSIONAL PAPERS — Important definitive research results, major techniques, and special investigations.

CONTRACT AND GRANT REPORTS — Reports prepared by contractors or grantees under NOAA sponsorship.

ATLAS — Presentation of analyzed data generally in the form of maps showing distribution of rainfall, chemical and physical conditions of oceans and atmosphere, distribution of fishes and marine mammals, ionospheric conditions, etc.

TECHNICAL SERVICE PUBLICATIONS — Reports containing data, observations, instructions, etc. A partial listing includes data serials; prediction and outlook periodicals; technical manuals, training papers, planning reports, and information serials; and miscellaneous technical publications.

TECHNICAL REPORTS — Journal quality with extensive details, mathematical developments, or data listings.

TECHNICAL MEMORANDUMS — Reports of preliminary, partial, or negative research or technology results, interim instructions, and the like.

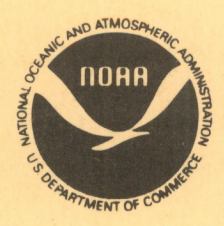

*Information on availability of NOAA publications can be obtained from:*

**ENVIRONMENTAL SCIENCE INFORMATION CENTER (D822) ENVIRONMENTAL DATA AND INFORMATION SERVICE NATIONAL OCEANIC AND ATMOSPHERIC ADMINISTRATION U.S. DEPARTMENT OF COMMERCE**

> **6009 Executive Boulevard Rockville, MD 20852**